# CS 348: Introduction to Database Systems

(Fall 2018)

Assignment 3 (due at 12:00noon on Tuesday, November 6th)

# 1 Overview

You are to use your accounts and DB2 to implement the **BIBsearch** system. **BIBsearch** consists of two application programs with simple command line interfaces. The requirements for the programs are given in the following sections. A specification of the underlying schema for the database is also given and includes a schema diagram that indicates primary and foreign key constraints. Note that all submissions must use this schema. Either C or C++ must be used together with SQL and the static embedded SQL protocol to implement BIBsearch.

### 2 Applications Programs

#### 2.1 Program bibauthor

This application is to print a list of publication records for each publication by an author with a name supplied as a string argument on the command line. In the case of articles, the publication identified by the pubid for the publication in which the article appears should be added to the list of requested publications so that a record for this publication is also printed. Note that a record for any publication should appear at most once in the output. Also, the publication information records should be printed to standard output.

The publications should appear according to a major sort on the year of the publication (latest first) and a minor sort on the name of the *first* author for the publication. In the case of publications without an author, the name of the first author should be assumed to be the zero-length string for sorting purposes.

The output format for each publication record is as follows.

```
Pubid: pubid
Type: { book | journal | proceedings | article }
Title: title
```
In addition, for each particlar type of publication, the following information should also be printed.

```
• For books:
```

```
Authors: \text{author}_1, \ldots, \text{author}_kPublisher: publisher
Year: year
```
• For journals:

```
Volume: volume
Number: number
Year: year
```
• For proceedings:

Year: year

• For articles:

Authors:  $\text{author}_1, \ldots, \text{author}_k$ In: appearsin Pages: startpage--endpage

#### 2.2 Program bibcontent

This application is to print a list of publication records for each article appearing in a proceedings or journal identified by a pubid supplied as a string argument on the command line. The articles should appear according to a major sort on their starting page numbers, and should be printed with an output format matching that of bibauthor.

# 3 Assignment Submission

A submission of the following items should be made by the assignment due date:

- 1. Source listings of each of the two application programs comprising BIBsearch. These should be submitted online in two files with names bibauthor.sqc and bibcontent.sqc.
- 2. A shell script named compile. Typing "./compile" should suffice to compile both application programs.

## 4 Database Schema

(*attribute domains and class diagram*)

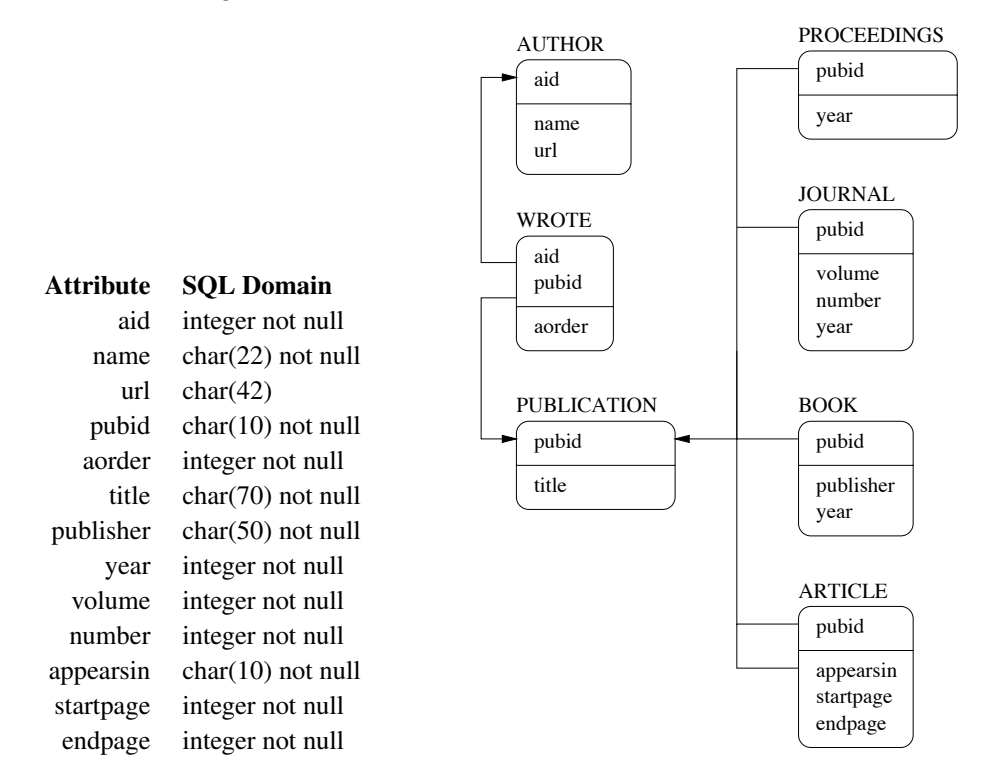

#### (*additional constraints*)

There are a number of additional constraints that are always satisfied by a given bibliography. (Your programs may assume these constraints are always true.) Let  $Pu$ ,  $B$ ,  $J$ ,  $Pr$  and  $A$  denote the set of values for attribute "pubid" in tables PUBLICATION, BOOK, JOURNAL, PROCEEDINGS and ARTICLE, respectively, and let  $In$  denote the set of values for attribute "appearsin" in table ARTICLE. Then each of the following conditions is always true:

- $Pu \subseteq (B \cup J \cup Pr \cup A);$
- $In \subseteq (J \cup Pr)$ ; and
- $|Pu| = (|B| + |J| + |Pr| + |A|),$

where |x| denotes a count of the number of elements in x. The last constraint ensures, for example, that B and J are disjoint. Finally, note that "pubid" values occurring in table WROTE will always refer to publications that are either books or articles.